# inst.eecs.berkeley.edu/~cs61c UC Berkeley CS61C : Machine Structures

#### Lecture 16 Floating Point II

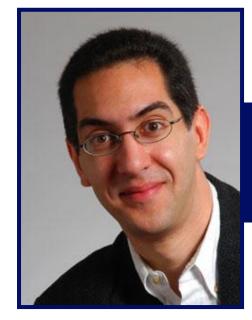

GANIC-CITY

# 2007-02-23

#### **Lecturer SOE Dan Garcia**

www.cs.berkeley.edu/~ddgarcia

#### Google takes on Office! $\Rightarrow$

Google Apps: premium "services" (email, instant messaging, calendar, web creation, word processing, spreadsheets). Data is there.

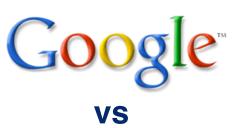

#### Microsoft

www.nytimes.com/2007/02/22/technology/22google.html

CS61C L14 MIPS Instruction Representation II (1)

Garcia, Spring 2007 © UCB

## Review

Exponent tells Significand how much (2<sup>i</sup>) to count by (..., 1/4, 1/2, 1, 2, ...)

- Floating Point lets us:
  - Represent numbers containing both integer and fractional parts; makes efficient use of available bits.
  - Store approximate values for very large and very small #s.
- IEEE 754 Floating Point Standard is most widely accepted attempt to standardize interpretation of such numbers (Every desktop or server computer sold since ~1997 follows these conventions)

| 31 <u>30</u> 23                                                      | ngle precision):<br>22 0                 |  |  |  |
|----------------------------------------------------------------------|------------------------------------------|--|--|--|
| S Exponent                                                           | Significand                              |  |  |  |
| 1 bit 8 bits                                                         | 23 bits                                  |  |  |  |
| •(-1) <sup>S</sup> x (1 + Significand) x 2 <sup>(Exponent-127)</sup> |                                          |  |  |  |
| Ouble precision identical, except with                               |                                          |  |  |  |
| exponent bi                                                          | as of 1023 (half, quad similar)          |  |  |  |
| CS61C L14 MIPS Instruction Represe                                   | entation II (2) Garcia, Spring 2007 © UC |  |  |  |

## "Father" of the Floating point standard

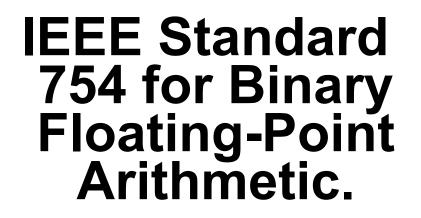

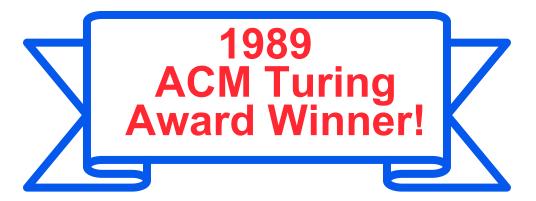

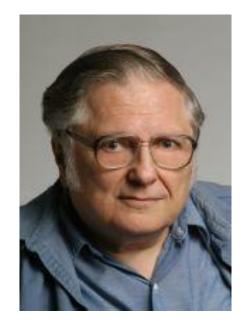

Prof. Kahan

#### www.cs.berkeley.edu/~wkahan/ .../ieee754status/754story.html

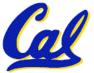

## **Precision and Accuracy**

#### Don't confuse these two terms!

# Precision is a count of the number bits in a computer word used to represent a value.

#### Accuracy is a measure of the difference between the actual value of a number and its computer representation.

High precision permits high accuracy but doesn't guarantee it. It is possible to have high precision but low accuracy.

Example: float pi = 3.14;

pi will be represented using all 24 bits of the significant (highly precise), but is only an approximation (not accurate).

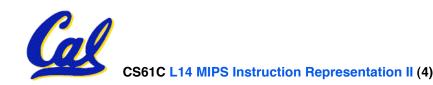

**Representation for ±** ∞

- In FP, divide by 0 should produce ±∞, not overflow.
- Why?
  - OK to do further computations with ∞
     E.g., X/0 > Y may be a valid comparison
  - Ask math majors
- IEEE 754 represents ± ∞
  - Most positive exponent reserved for ∞
  - Significands all zeroes

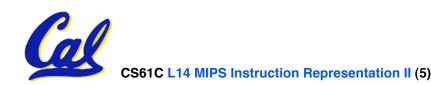

**Representation for 0** 

- Represent 0?
  - exponent all zeroes
  - significand all zeroes
  - What about sign? Both cases valid.
  - +0: 0 0000000 000000000000000000000000

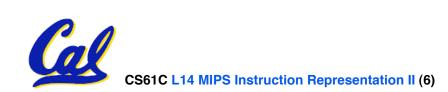

# **Special Numbers**

# • What have we defined so far? (Single Precision)

| Exponent | Significand    | Object        |
|----------|----------------|---------------|
| 0        | 0              | 0             |
| 0        | nonzero        | <u>???</u>    |
| 1-254    | anything       | +/- fl. pt. # |
| 255      | 0              | +/-∞          |
| 255      | <u>nonzero</u> | <u>???</u>    |

Professor Kahan had clever ideas;
 "Waste not, want not"

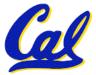

We'll talk about Exp=0,255 & Sig!=0 later

**Representation for Not a Number** 

- What do I get if I calculate sqrt(-4.0) or 0/0?
  - If  $\infty$  not an error, these shouldn't be either
  - Called <u>Not a N</u>umber (NaN)
  - Exponent = 255, Significand nonzero
- Why is this useful?
  - Hope NaNs help with debugging?
  - They contaminate: op(NaN, X) = NaN

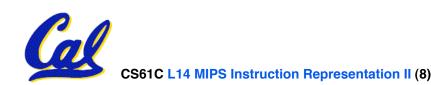

## **Representation for Denorms (1/2)**

- Problem: There's a gap among representable FP numbers around 0
  - Smallest representable pos num:

a = 1.0... 2 \* 2<sup>-126</sup> = 2<sup>-126</sup>

Second smallest representable pos num:

$$b = 1.000....1_{2} * 2^{-126}$$
  
= (1 + 0.00...1<sub>2</sub>) \* 2<sup>-126</sup>  
= (1 + 2<sup>-23</sup>) \* 2<sup>-126</sup>  
= 2<sup>-126</sup> + 2<sup>-149</sup>

Normalization and implicit 1 is to blame!

**b** - 
$$a = 2^{-149}$$
 Gap

$$-\infty + \cdots + \infty$$

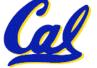

2 - 0 - 2 - 126

# **Representation for Denorms (2/2)**

### Solution:

- We still haven't used Exponent = 0, Significand nonzero
- <u>Denormalized number</u>: no (implied) leading 1, implicit exponent = -126.
- Smallest representable pos num:

**a = 2**<sup>-149</sup>

• Second smallest representable pos num: b = 2<sup>-148</sup>

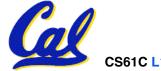

CS61C L14 MIPS Instruction Representation II (10)

Garcia, Spring 2007 © UCB

#### **Special Numbers Summary**

#### Reserve exponents, significands:

| Exponent | Significand    | Object        |
|----------|----------------|---------------|
| 0        | 0              | 0             |
| 0        | <u>nonzero</u> | <b>Denorm</b> |
| 1-254    | anything       | +/- fl. pt. # |
| 255      | <u>0</u>       | <b>+/-</b> ∞  |
| 255      | <u>nonzero</u> | <u>NaN</u>    |

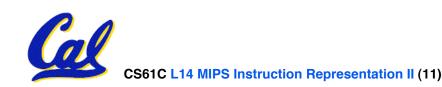

Garcia, Spring 2007 © UCB

# Administrivia

- Project 2 up on Thurs, due next next Fri
  - <u>After Midterm, just as you wanted</u>
- There are bugs on the Green sheet!
  - Check the course web page for details
- If you didn't attend Stallman's talk, you need to re-assess your priorities!
  - He's talking AGAIN today (5-6:30pm) in 306 Soda

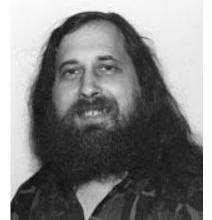

 "The Free Software Movement and the GNU/Linux Operating System"

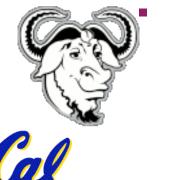

Richard Stallman launched the development of the GNU operating system (see www.gnu.org) in 1984. GNU is free software: everyone has the freedom to copy it and redistribute it, as well as to make changes either large or small. The GNU/Linux system, basically the GNU operating system with Linux added, is used on tens of millions of computers today.

# Rounding

- When we perform math on real numbers, we have to worry about rounding to fit the result in the significant field.
- The FP hardware carries two extra bits of precision, and then round to get the proper value
- Rounding also occurs when converting: double to a single precision value, or floating point number to an integer

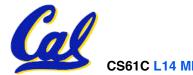

# **IEEE FP Rounding Modes**

Examples in decimal (but, of course, IEEE754 in binary)

- Round towards + ∞
  - ALWAYS round "up": 2.001 → 3, -2.001 → -2
- Round towards ∞
  - ALWAYS round "down": 1.999  $\rightarrow$  1, -1.999  $\rightarrow$  -2
- Truncate
  - Just drop the last bits (round towards 0)
- Unbiased (default mode). Midway? Round to even
  - Normal rounding, almost:  $2.4 \rightarrow 2$ ,  $2.6 \rightarrow 3$ ,  $2.5 \rightarrow 2$ ,  $3.5 \rightarrow 4$
  - Round like you learned in grade school (nearest int)
  - Except if the value is right on the borderline, in which case we round to the nearest EVEN number
  - Insures fairness on calculation

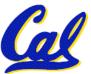

• This way, half the time we round up on tie, the other half time we round down. Tends to balance out inaccuracies

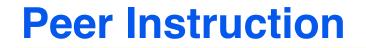

#### 1 1000 0001 111 0000 0000 0000 0000 0000

# What is the decimal equivalent of the floating pt # above?

| 1: | -1.75      |
|----|------------|
| 2: | -3.5       |
| 3: | -3.75      |
| 4: | -7         |
| 5: | -7.5       |
| 6: | -15        |
| 7: | -7 * 2^129 |
| 8: | -129 * 2^7 |

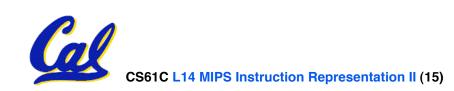

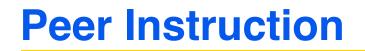

- Converting float -> int -> float produces same float number
- 2. Converting int -> float -> int produces same int number
- 3. FP add is associative:

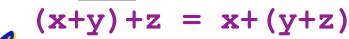

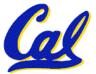

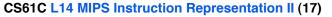

Garcia, Spring 2007 © UCB

ABC

FFF

FFT

FTF

FTT

ччт

TFT

ጥጥፑ

ጥጥጥ

2:

3:

4:

5:

6:

7:

8:

- Let f(1,2) = # of floats between 1 and 2
- Let f (2,3) = # of floats between 2 and 3

1: 
$$f(1,2) < f(2,3)$$
  
2:  $f(1,2) = f(2,3)$   
3:  $f(1,2) > f(2,3)$ 

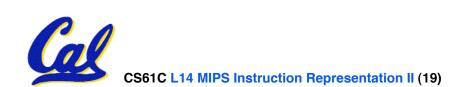

"And in conclusion..."

#### Reserve exponents, significands:

| Exponent | Significand | Object        |
|----------|-------------|---------------|
| 0        | 0           | 0             |
| 0        | nonzero     | Denorm        |
| 1-254    | anything    | +/- fl. pt. # |
| 255      | 0           | <b>+/-</b> ∞  |
| 255      | nonzero     | NaN           |

- 4 rounding modes (default: unbiased)
- MIPS FL ops complicated, expensive

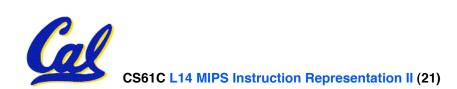

#### **Bonus slides**

- These are extra slides that used to be included in lecture notes, but have been moved to this, the "bonus" area to serve as a supplement.
- The slides will appear in the order they would have in the normal presentation

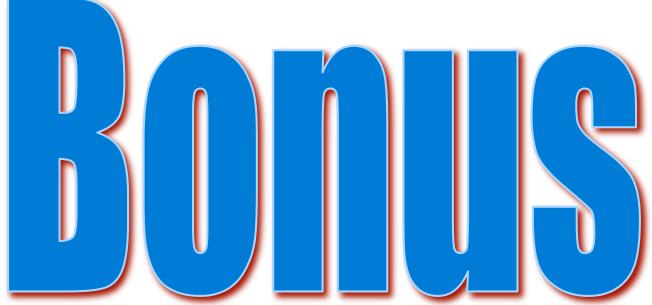

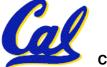

CS61C L14 MIPS Instruction Representation II (22)

Garcia, Spring 2007 © UCB

# **FP Addition**

- More difficult than with integers
- Can't just add significands
- How do we do it?
  - De-normalize to match exponents
  - Add significands to get resulting one
  - Keep the same exponent
  - Normalize (possibly changing exponent)
- Note: If signs differ, just perform a subtract instead.

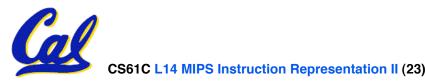

# **MIPS Floating Point Architecture (1/4)**

- MIPS has special instructions for floating point operations:
  - Single Precision:

add.s, sub.s, mul.s, div.s

Double Precision:

add.d, sub.d, mul.d, div.d

• These instructions are far more complicated than their integer counterparts. They require special hardware and usually they can take much longer to compute.

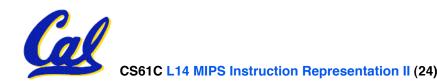

# **MIPS Floating Point Architecture (2/4)**

#### • Problems:

- It's inefficient to have different instructions take vastly differing amounts of time.
- Generally, a particular piece of data will not change from FP to int, or vice versa, within a program. So only one type of instruction will be used on it.
- Some programs do no floating point calculations
- It takes lots of hardware relative to integers to do Floating Point fast

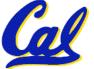

# **MIPS Floating Point Architecture (3/4)**

- 1990 Solution: Make a completely separate chip that handles only FP.
- Coprocessor 1: FP chip
  - contains 32 32-bit registers: \$f0, \$f1, ...
  - most registers specified in .s and .d instruction refer to this set
  - separate load and store: lwc1 and swc1 ("load word coprocessor 1", "store ...")
  - Double Precision: by convention, even/odd pair contain one DP FP number: \$f0/\$f1, \$f2/\$f3, ..., \$f30/\$f31

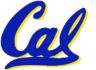

# **MIPS Floating Point Architecture (4/4)**

- 1990 Computer actually contains multiple separate chips:
  - Processor: handles all the normal stuff
  - Coprocessor 1: handles FP and only FP;
  - more coprocessors?... Yes, later
  - Today, cheap chips may leave out FP HW
- Instructions to move data between main processor and coprocessors:

•mfc0, mtc0, mfc1, mtc1, **etc.** 

• Appendix pages A-70 to A-74 contain many, many more FP operations.

# **Example: Representing 1/3 in MIPS**

• 1/3

- **= 0.33333**...<sub>10</sub>
- $= 0.25 + 0.0625 + 0.015625 + 0.00390625 + \dots$
- = 1/4 + 1/16 + 1/64 + 1/256 + ...
- $= 2^{-2} + 2^{-4} + 2^{-6} + 2^{-8} + \dots$
- = 0.0101010101... <sub>2</sub> \* 2<sup>0</sup>
- = 1.0101010101...<sub>2</sub> \* 2<sup>-2</sup>
- Sign: 0
- Exponent = -2 + 127 = 125 = 01111101

101 0101 0101 0101 0101 0101

• Significand = 0101010101...

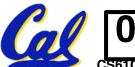

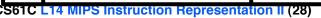

**Casting floats to ints and vice versa** 

(int) floating\_point\_expression Coerces and converts it to the nearest

integer (C uses truncation)

i = (int) (3.14159 \* f);

(float) integer\_expression
 converts integer to nearest floating point
 f = f + (float) i;

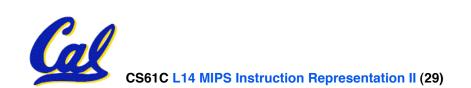

int  $\rightarrow$  float  $\rightarrow$  int

```
if (i == (int)((float) i)) {
    printf("true");
}
```

#### Will not always print "true"

- Most large values of integers don't have exact floating point representations!
- What about double?

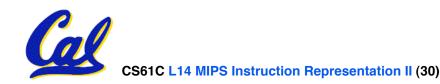

float  $\rightarrow$  int  $\rightarrow$  float

```
if (f == (float)((int) f)) {
    printf("true");
}
```

#### Will not always print "true"

- Small floating point numbers (<1) don't have integer representations
- For other numbers, rounding errors

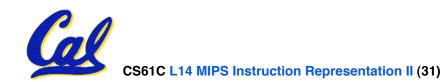

#### • FP add associative: FALSE!

•  $x = -1.5 \times 10^{38}$ ,  $y = 1.5 \times 10^{38}$ , and z = 1.0

 $\begin{array}{ll} \cdot x + (y + z) &= -1.5 x 10^{38} + (1.5 x 10^{38} + 1.0) \\ &= -1.5 x 10^{38} + (1.5 x 10^{38}) = \underline{0.0} \end{array}$ 

• 
$$(x + y) + z = (-1.5x10^{38} + 1.5x10^{38}) + 1.0$$
  
=  $(0.0) + 1.0 = 1.0$ 

- <u>Therefore, Floating Point add is not</u> <u>associative!</u>
  - Why? FP result <u>approximates</u> real result!
  - This example: 1.5 x 10<sup>38</sup> is so much larger than 1.0 that 1.5 x 10<sup>38</sup> + 1.0 in floating point representation is still 1.5 x 10<sup>38</sup>

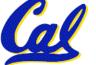